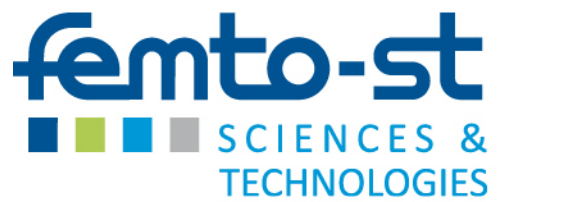

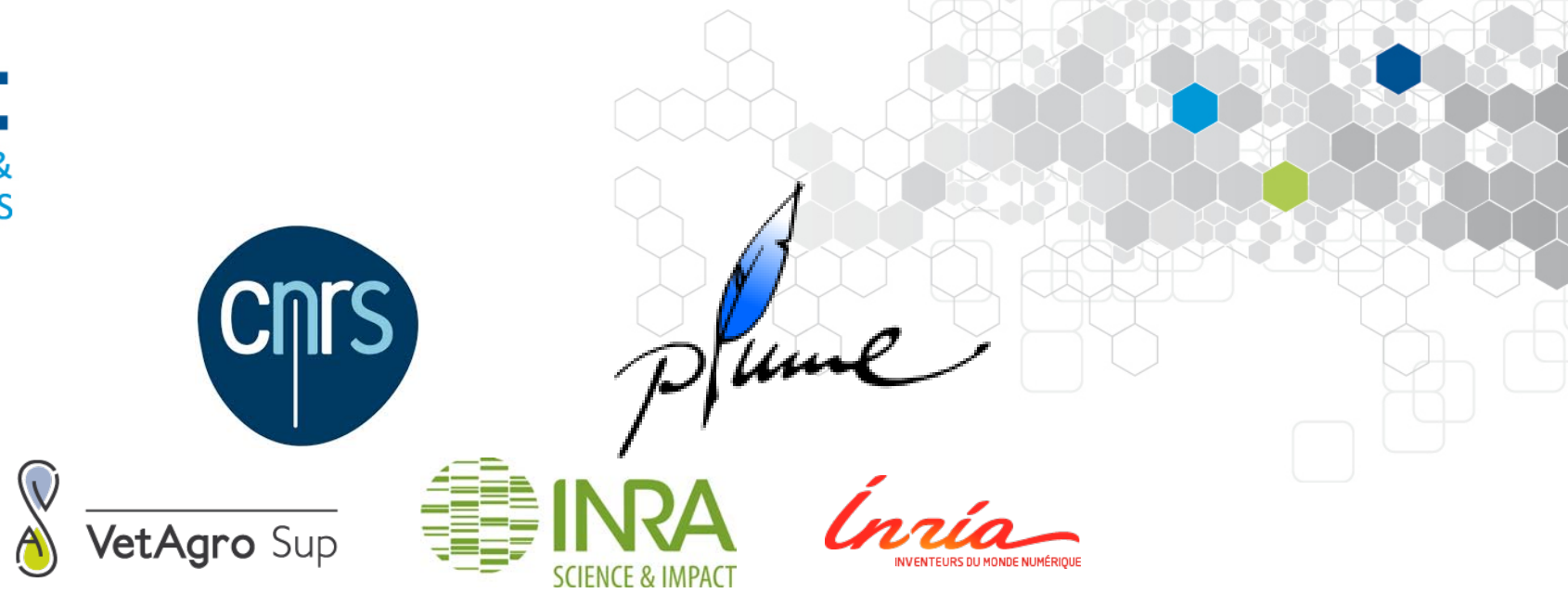

# Tests structurels en Java

Fabrice AMBERT, Fabrice BOUQUET, Fabien PEUREUX, Jean-Marie GAUTHIER, Alexandre VERNOTTE [prenom.nom@femto-st.fr](mailto:prenom.nom@femto-st.fr)

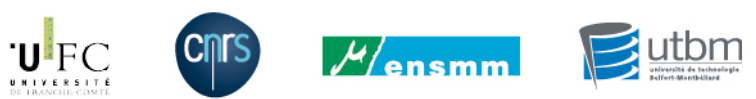

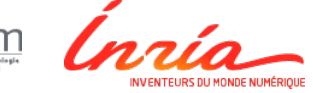

**ENVOL 2014** La Londe-les-Maures 18-21 novembre 2014

#### Outils mis en œuvre

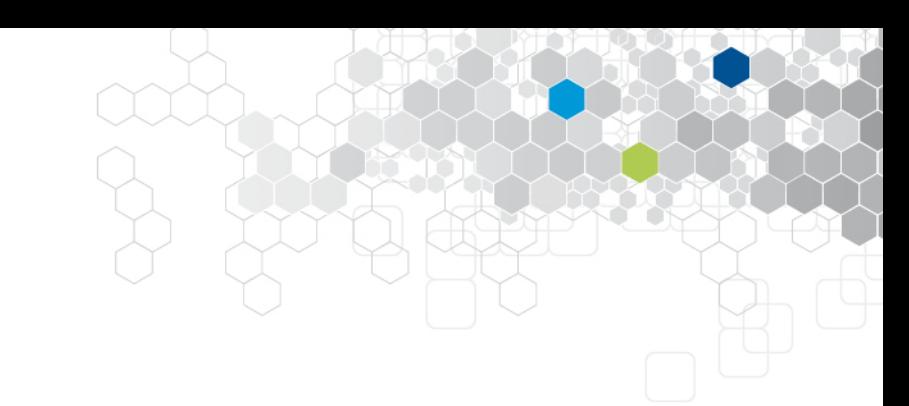

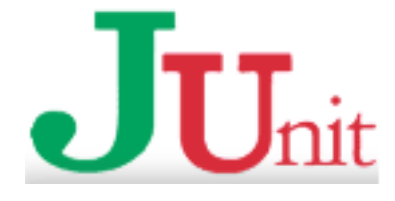

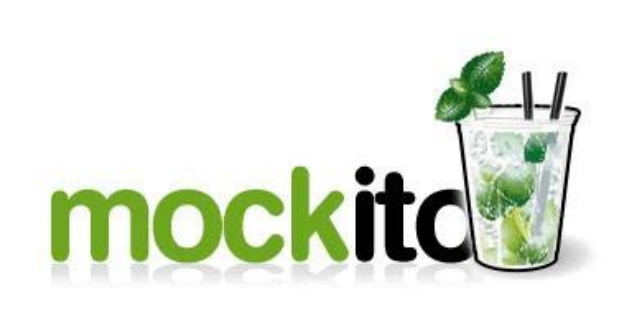

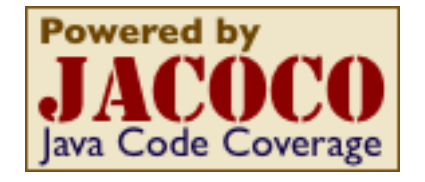

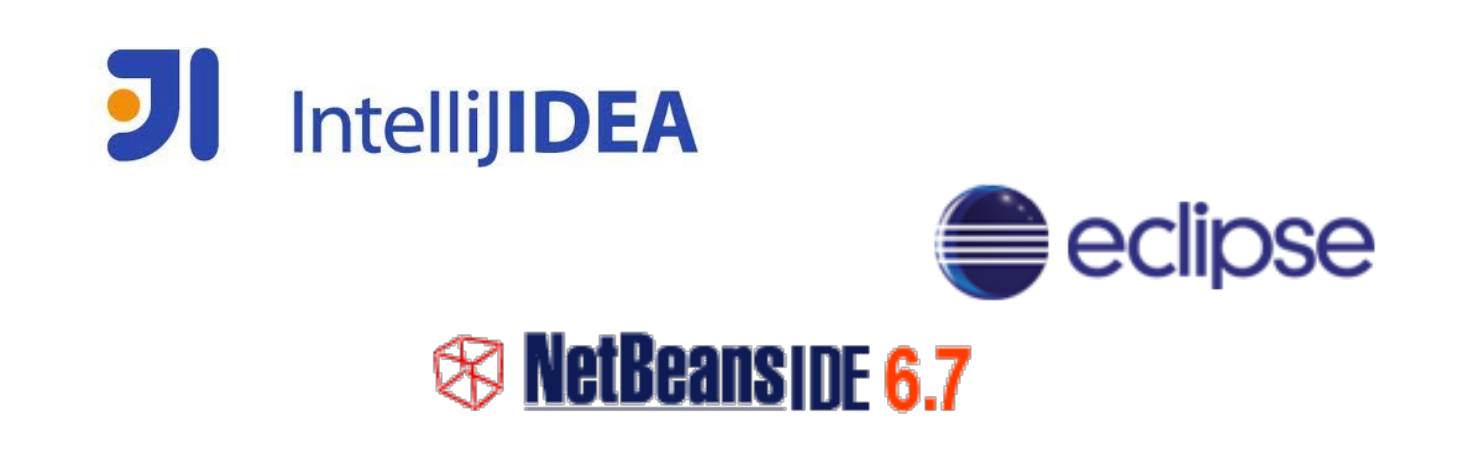

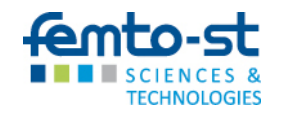

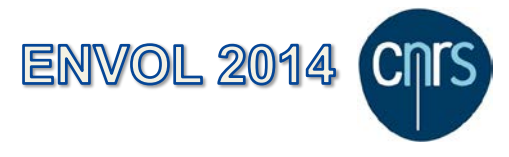

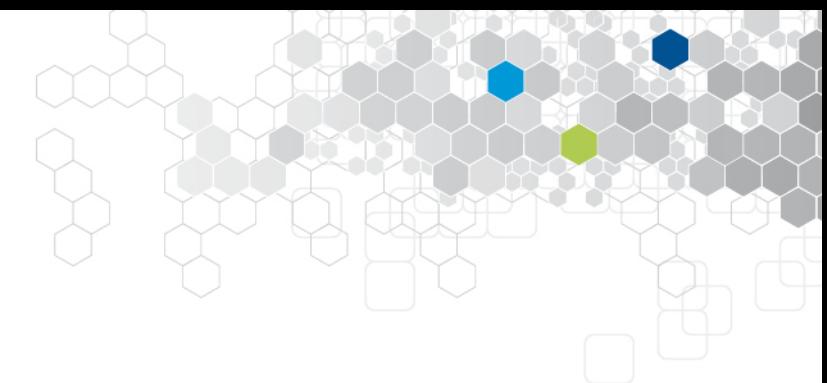

#### Anatomie d'un test unitaire

@Test public void testXXX() { //Define //When //Then } Annotation désignant la méthode comme un test Instructions de mise en contexte Instruction sous test Observation et vérification de l'oracle

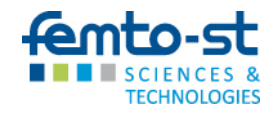

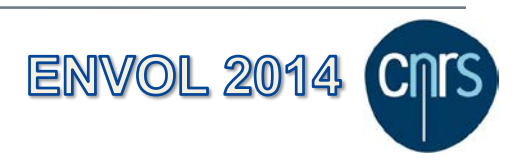

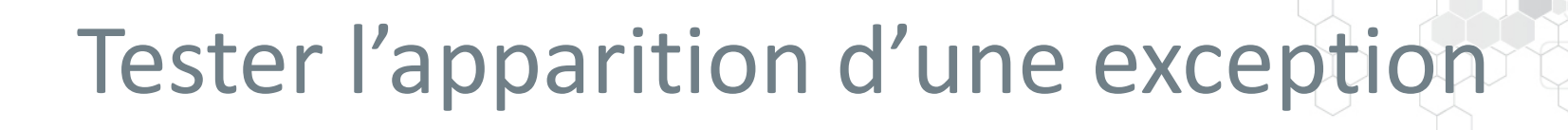

**Forme simple**

```
@Test (expected = ClasseException.class)
public void testXXX() {
    //Define
```
//When

}

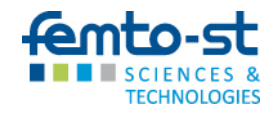

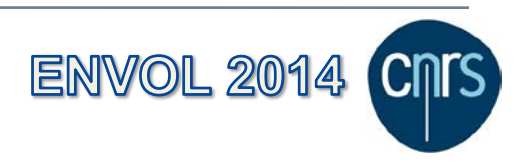

### Tester l'apparition d'une exception

**Forme avancée**

```
@Rule
Public ExpectedException thrown = ExpectedException.none();
@Test 
public void testXXX() {
        // ici l'exception fait échouer le test
    thrown.expect(ExceptionAttendue.class);
        // ici l'exception est attendue
}
```
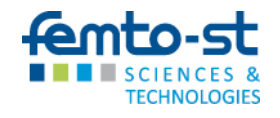

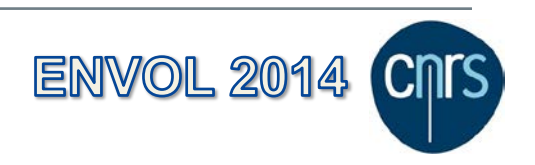

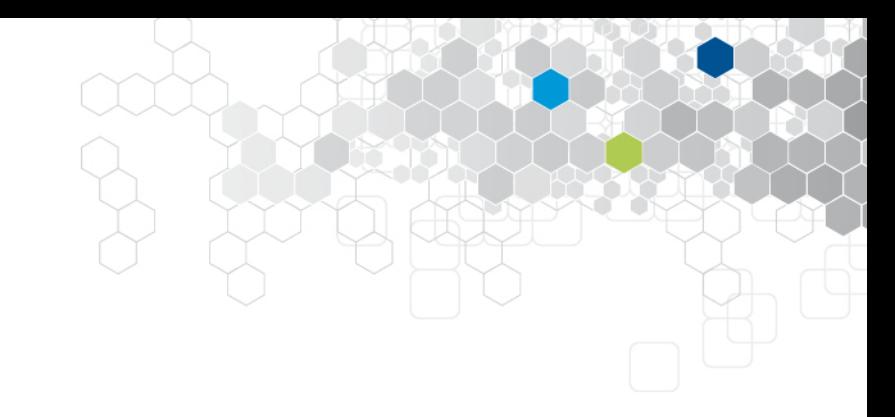

#### Quelques annotations

@Ignore

@Ignore @Test(expected = ClasseException.class) public void testXXX() { //Define

//When

#### }

Lors de l'exécution de la suite, le test est ignoré mais est mentionné dans le rapport d'exécution

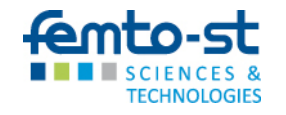

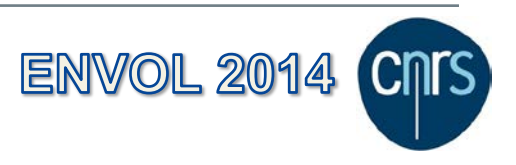

#### Quelques annotations - 2

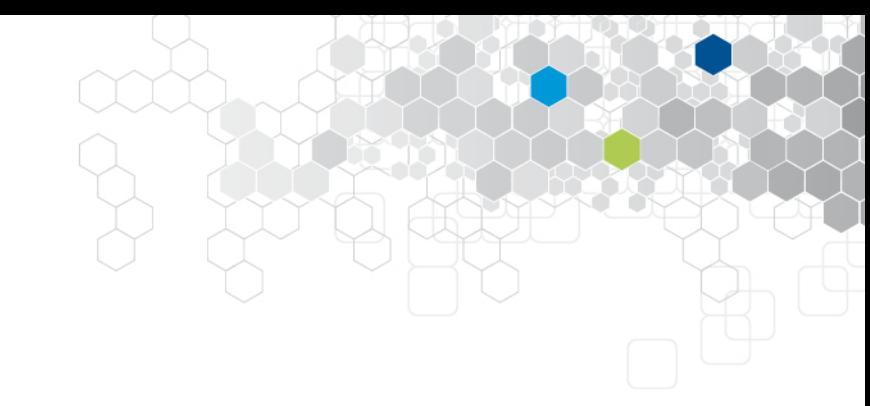

@Before public void setUp() { } @After public void tearDown() { } @Before @After Cette méthode est exécuté avant chaque test de la suite Celle ci après chaque test de la suite

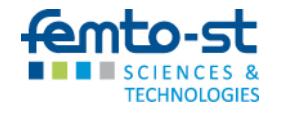

#### Test en isolation

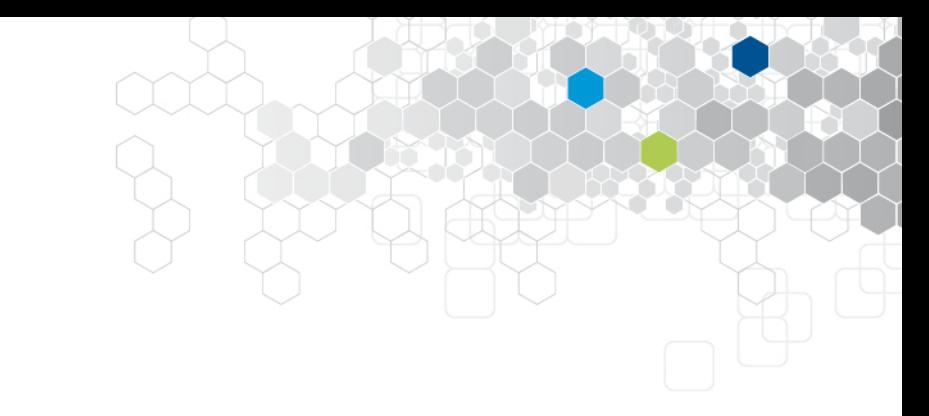

public class Location { private Film film ; private Client client ;

```
...
public float montant(int duree) { 
    if (client.getCat() == PRIVILEGE) 
         return film.prixJour()*(duree-1) ; 
    else ...
```
public class Film { private Categorie categorie ; private String titre ;

... public float prixJour() { switch (categorie) { case Categorie.NOUVEAUTE : return categorie.prixBase() \* ... ; ...

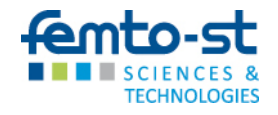

#### Test en isolation

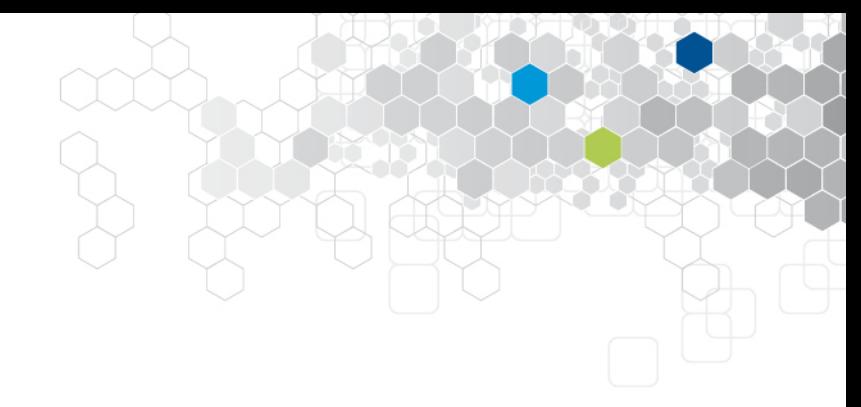

#### @Test public void testMontant() { Film film = Mockito.mock(Film.class) ; Mockito.when(film.prixJour()).thenReturn(3.5); Client client = Mockito.mock(Client.class) ; Mockito.when(client.getCat()).thenReturn(PRIVILEGE); Location loc = new Location(film, client) ;

```
Assert.assertEquals(3.5, loc.montant(2)) ;
```
Le mock retourne les réponses attendues par la classe sous test sans faire appel à la classe mockée

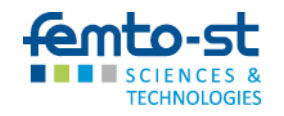

}

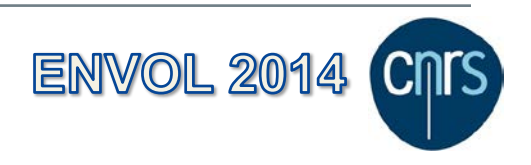

#### Test en isolation

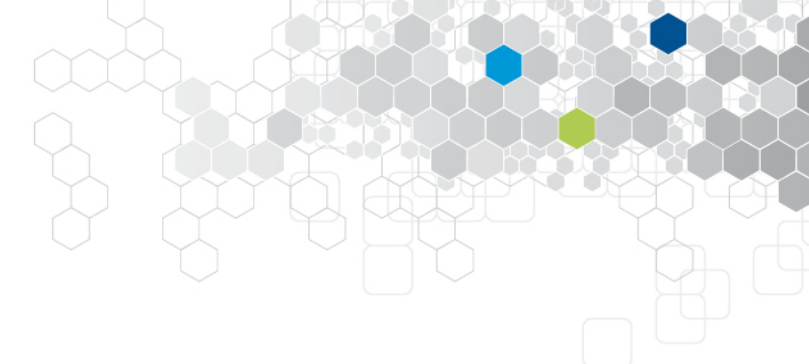

```
@Test
public void testMontant() { 
    Film film = Mockito.mock(Film.class) ; 
    Mockito.when(film.prixJour()).thenReturn(3.5);
    Client client = Mockito.mock(Client.class) ; 
    Mockito.when(client.getCat()).thenReturn(PRIVILEGE);
    Location loc = new Location(film, client) ;
```

```
loc.montant(2)) ;
```

```
Mockito.verify(film).prixJour();
```
Le mock mémorise les appels qui lui sont fait. On peut ensuite l'interroger sur les invocations auxquelles il a répondu.

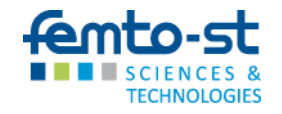

}

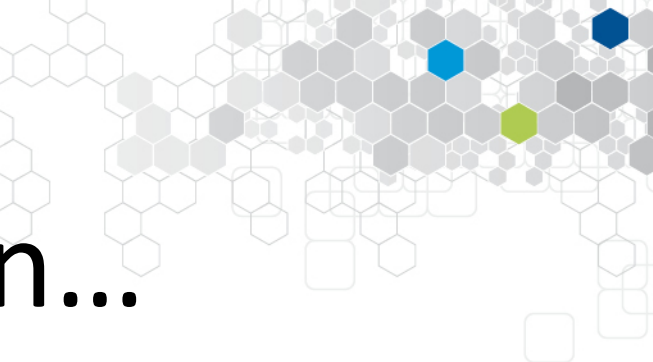

## Merci pour votre attention…

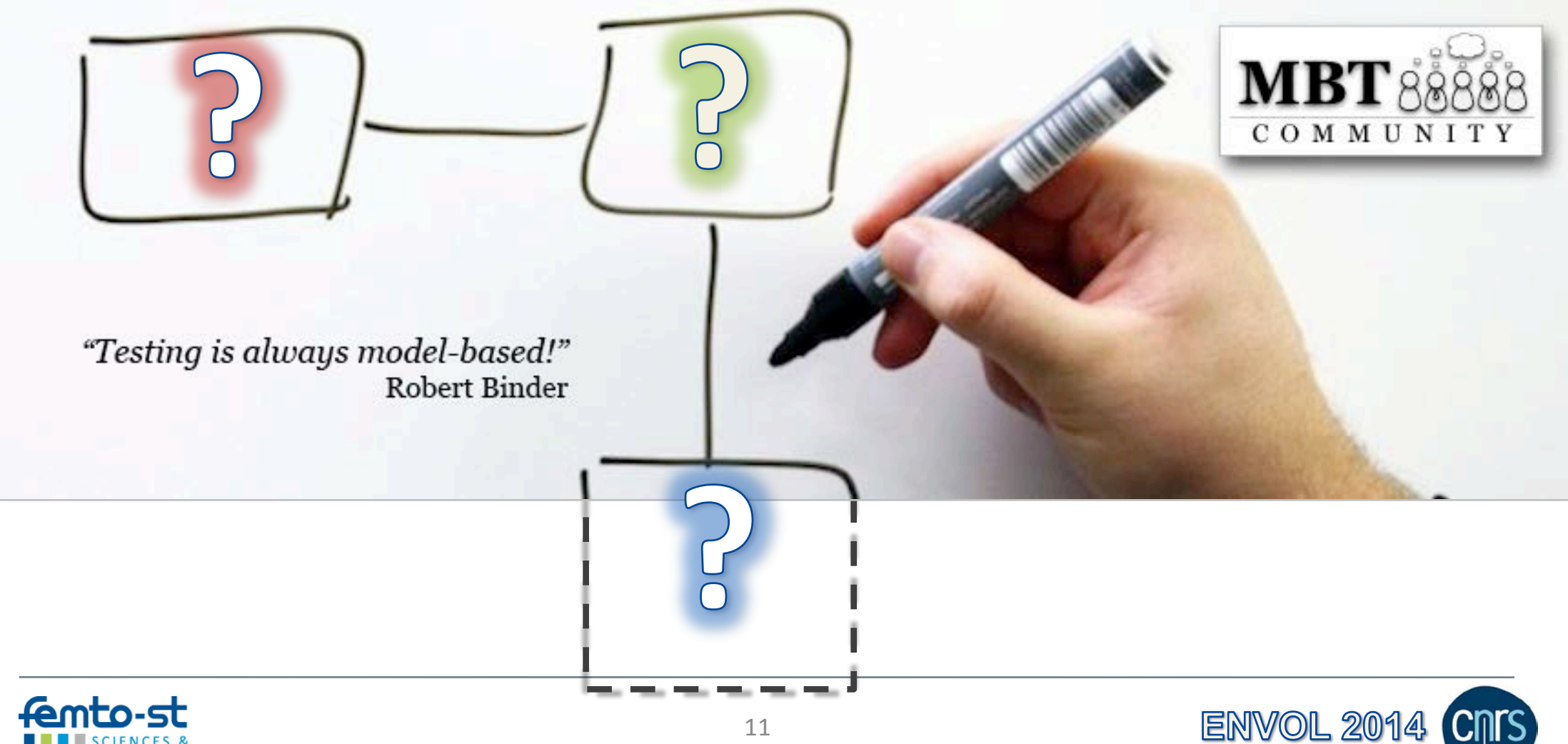

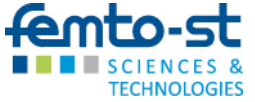